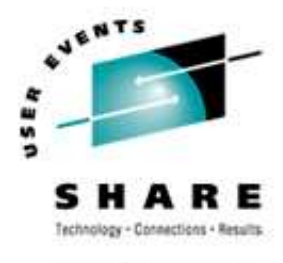

# **Linux/390 System Management for the Mainframe System Programmer**

#### **I know how to do "abc" with my usual OS. How do I do that with Linux/390?**

Session 9224/9225

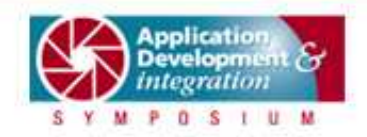

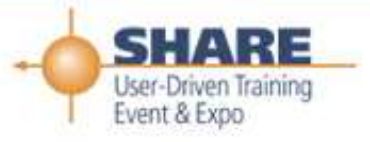

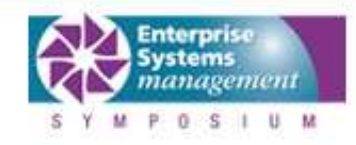

## **About me**

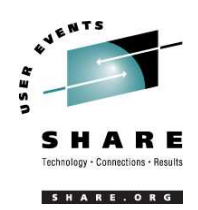

- Mark Post (mark.post@eds.com)
- Senior Infrastructure Specialist (Systems Programmer, "plus")
- EDS, Auburn Hills, Michigan
- Worked with IBM mainframes since entering college in 1973.
- Supported MVS and VM for GM and EDS
- Linux and Linux/390 Technical Lead since 01/2003

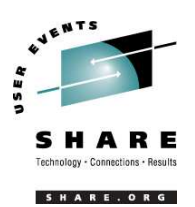

- First installed Slackware Linux on a PC at home in 1998.
- Involved with Linux/390 since May of 2000.
- Co-author of IBM Redbook:"Linux for zSeries and S/390: Distributions," SG24-6264
- Active in the Linux-390 mailing list hosted by Marist College.
- Webmaster for the linuxvm.org web site.

# **Agenda**

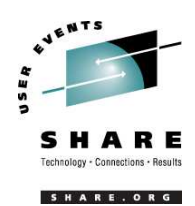

- Cultural differences
- Terminology
- How does Linux/390 compare to Unix System Services?
- How does Linux/390 compare to other Linux platforms?
- What is <sup>a</sup> distribution, and why doesn't IBM have one?
- What hardware does Linux/390 support?

# **Agenda (2)**

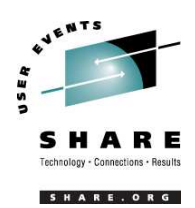

- What networking connections does Linux/390 support?
- Where's SYS1.PARMLIB kept?
- $\bullet$ Do I *really* have to know all this stuff?
- Linux/390 DASD management
- $\bullet$ Backup and restore
- Software and maintenance management
- $\bullet$ Data sharing with Linux/390 and other OS

# **Agenda (3)**

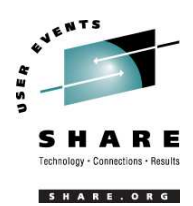

- Job scheduling
- Security and user management
- Diagnostic information available (or not)
- Editors
- Basic vi concepts
- Scripting languages
- System logs
- Basic commands

# **Agenda (4)**

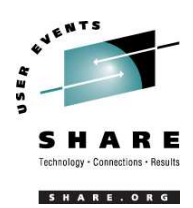

- Advanced commands
- Kernel modules, insmod and modprobe
- System startup and shutdown
- Performance management
- Creating additional images
- Additional information resources
	- Web sites, Redbooks/pieces/tips, Usenet (news), O'Reilly Books
- Command comparisons

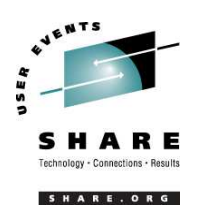

## **Cultural differences**

- Open Source Community
- Open Source software
- Software quality
- Where and how you get support
- Expectations of self-reliance
- 3270 terminals vs VTxxx.
- Install Linux on a PC and use it.
- Is rebooting unnecessarily <sup>a</sup> sin?

# **Terminology**

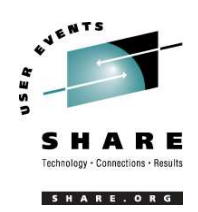

- IPL
- nucleus
- PLPA / LINKLIST
- TSO / CMS
- OSA
- PTF / APAR
- IEBUPDTE
- IEBUPDTE input
- SuperC / COMPARE
- xedit update mode
- $\bullet$ boot
- kernel
- kernel modules
- shell
- NIC
- patch
- patch
- diff
- diff

• diff

# **Terminology (2)**

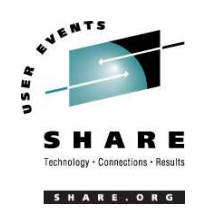

- paging space
- multi-processor
- systems Programmer
- GUI
- pattern matching
- help files
- STC / VSM
- address space
- task (tcb)
- swap volume / file
- SMP
- system Administrator
- X / X-Window
- regular expression
- •man pages
- daemon
- •process
- thread

# **Terminology (3)**

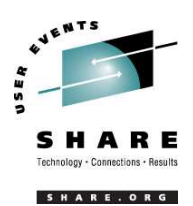

- $\bullet$ runlevel
- device driver
- $\bullet$  tarball (tar - tape archive)
	- tar -cf backup.tar file1 file2 file3 file4
	- tar -xf backup.tar
	- tar -zcf backup.tar.gz file1 file2 file3 file4
		- **•** equivalent to tar command followed by gzip command
	- tar -zcf backup.tgz file1 file2 file3 file4
	- tar -jcf backup.tar.bz2 file1 file2 file3 file4
	- tar -zxf backup.tgz

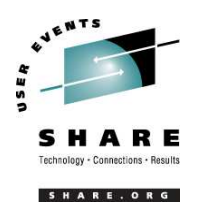

- Unix System Services
	- Linux/390 is "real" UNIX "under the covers." Things that run on most other Unix systems can be run on Linux/390, usually without change (assuming source is available).
	- – There is no such thing as SMP/E in UNIX/Linux. (Not that USS really uses it either, per se.)
	- –– Option "switches" on various commands are different, due to different shells, or compliance to different standards.

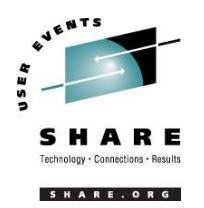

- Unix System Services (cont.)
	- – The Linux man pages work without extra effort on OS/390 side.
	- There's no confusion about which TCP/IPparameters are put where.
	- –– Things that you learn about other UNIX systems are generally easier to apply to Linux than USS.
	- – There's no "other side" (OS/390) to help bail you out when things get messed up.
- Unix System Services (cont.)
	- Native ASCII. No EBCDIC <=> ASCII conversions.
	- Source code is available.
	- **Links of the Common** – Default shell is more often bash than (t)csh.
	- No 3270 interface/limitations to work around. Which also means no real ISPF. (You can buy <sup>a</sup> clone of it, though.)
	- **Links of the Common** PL/1, CLISTs are not available.
	- HLASM is now available from Tachyon Software

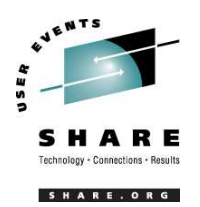

- Other Linux Platforms
	- – Very similar, but it lacks <sup>a</sup> lot of common PCtype hardware
	- – 3270 support included for consoles in LPAR mode
	- S/390 specific hardware

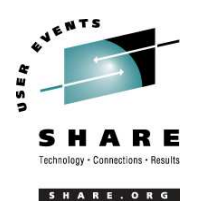

## **What are distributions?**

- VARs
- System Integrators
- Packagers
- Maintainers
- Developers
- Support
- Why doesn't IBM have one?

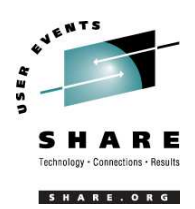

- Any processor that supports the "Halfword Immediate and Relative Branch Feature" instructions added with the G2.
- For decent performance, IEEE FPU is needed. (G5 and up, MP3000.)
- ECKD DASD
- FBA DASD
- 3480/3490/3590 Tapes
- SCSI over FCP now available

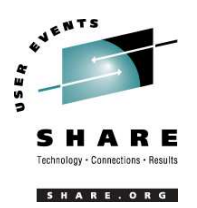

#### • 3172

- OSA-2 (Token-Ring, Ethernet, Fast Ethernet)
- OSA-Express (Ethernet, Fast Ethernet )
- 2216 (Token Ring, Ethernet )
- •QDIO OSA-Express (Gb Ethernet, Fast Ethernet)
- ESCON / CTC (native and under VM)
- IUCV (only under VM)
- $\bullet$ HiperSockets (native and under VM)
- Guest LANs (only under VM)
- Cisco CLAW (CIP) driver by UTS Global

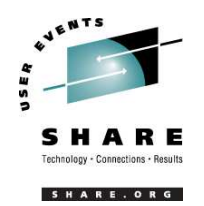

- Just about everything you need is kept under /etc (at some level of hierarchy).
- $\bullet$  Individual text files (or groups of them), since no concept of <sup>a</sup> PDS in Linux.
- Some *really* important ones:
- /etc/passwd
- /etc/shadow
- /etc/group
- /etc/gshadow
- /etc/inittab
- /etc/inetd.conf
- /etc/modules.conf
- /etc/fstab
- /etc/hosts
- /etc/resolv.conf
- /etc/rc.d/...
- /etc/httpd/...
- /etc/sysconfig/…
- /etc/samba/...
- /etc/pam.d/...
- /etc/ssh/...

SHARE 102 - Session 9224/9225 19

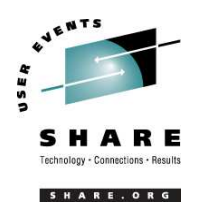

- No, but shouldn't you?
- $\bullet$ If you really don't want to know what's going on or have <sup>a</sup> large virtual farm:
	- YaST2 (SuSE)
	- Nautilus (Red Hat)
	- –Webmin (completely perl-based)
	- AdminUX(Green Light Advantage)
	- linuxconf (no longer recommended by  $RH$ )
	- Others

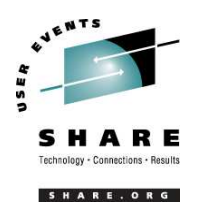

# **Linux/390 DASD management**

- 2 kinds of DASD layouts, cdl and ldl.
- Adding/removing DASD
- $\bullet$  Preparing DASD for use
	- Formatting
	- Partitioning (2.4.x kernels only)
	- Creating file systems and Swap
	- File systems vs. directories
- •Backing up your DASD

# **Adding/Removing DASD**

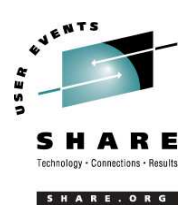

- For 2.4.x kernels, can be dynamic:
	- Adding <sup>a</sup> device
	- **echo "add device range=***devno-range* **" <sup>&</sup>gt; /proc/dasd/devices**
	- **Links of the Company** Disabling <sup>a</sup> device
	- **echo "set device range=***devno-range* **off " <sup>&</sup>gt; /proc/dasd/devices**
		- Enabling <sup>a</sup> device
	- **echo "set device range=***devno-range* **on " <sup>&</sup>gt; /proc/dasd/devices**
	- Still want to update /boot/parmfile and re-run "zipl" to make the change permanent.
- For 2.2.x kernels, requires updating /boot/parmfile, re-running "silo," and rebooting.

**Links of the Company** 

**Links of the Company** 

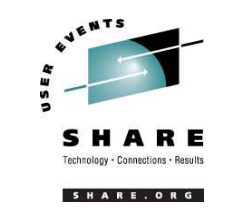

## **Formatting DASD - 2.4.x**

- dasdfmt -b 4096 [ -l volser ] [ -d layout ] -f /dev/dasd? -n 0d18 (only if devfs is in use)
	- dasdfmt -b 4096 -d cdl -f /dev/dasda
	- dasdfmt -b 4096 -d ldl -n 0cf3
	- dasdfmt -b 4096 -d cdl -n 0d2f
- fdasd /dev/dasd?
	- –*Must* create one, two, or three partitions

### **Formatting DASD - 2.2.x**

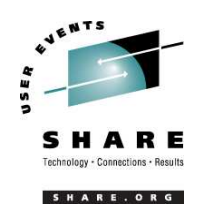

• dasdfmt -b 4096 [ -l volser ] -f /dev/dasd?

• dasdfmt -b 4096 [ -l volser ] -n fc23

SHARE 102 - Session 9224/9225 24

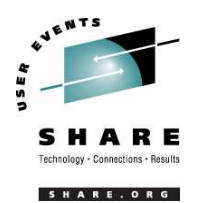

# **Creating file systems and Swap**

- 2.4.x Kernels
	- mke2fs -b 4096 /dev/dasd?1,2,3
		- mke2fs -b 4096 /dev/dasda1
		- mke2fs -b 4096 /dev/dasda2
		- mke2fs -b 4096 /dev/dasda3
- 2.2.x Kernels
	- mke2fs -b 4096 /dev/dasd?1
		- mke2fs -b 4096 /dev/dasda1
		- mke2fs -b 4096 /dev/dasdb1
- $\bullet$ mkswap /dev/dasd?1 (2.2 kernels)
- $\bullet$ mkswap /dev/dasd?1,2,3 (2.4 kernels)

SHARE 102 - Session 9224/9225 25

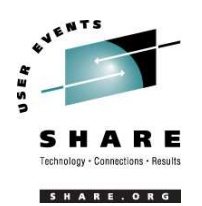

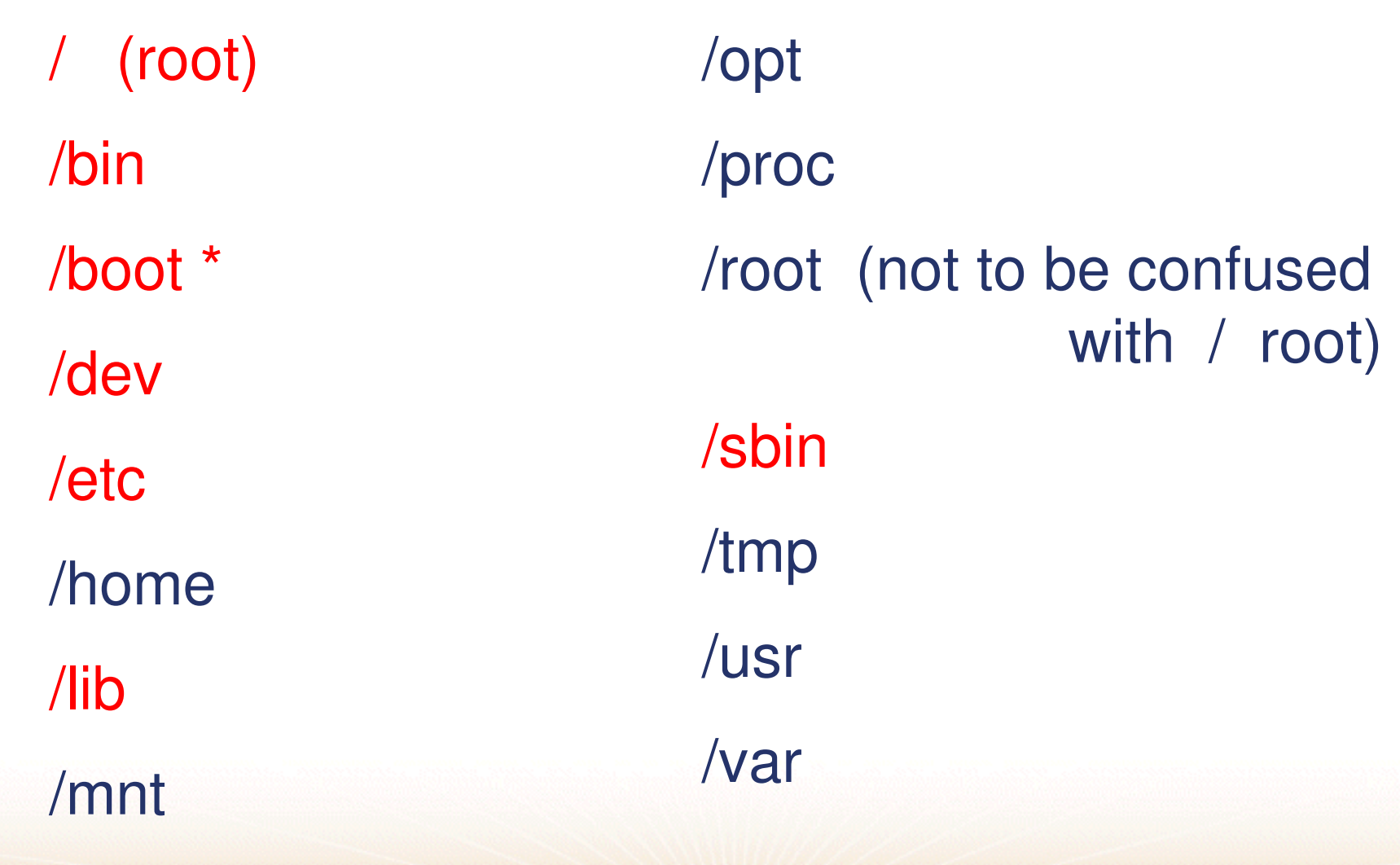

### **Backup and restore**

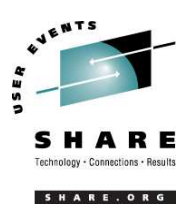

- Native Linux facilities
	- afio/cpio/tar
- Software packages (Open Source and proprietary)
	- Amanda / offlindr
	- DFSMSdss / DDR
	- Tivoli TSM/ADSM
	- Innovation FDRINSTANT/UPSTREAM
	- CA BrightStor
	- SecureAgent SecureBackup

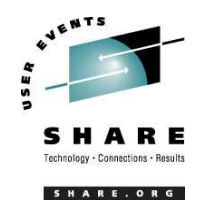

- Since there is no such thing as SMP/E or SES, you have to learn <sup>a</sup> new mindset.
- There are "binary" packages for several platforms, primarily Intel. Different distributions use different methods to manage those packages: RPM, dpkg.
- Source packages (RPM, tar.gz, etc.) are always available for Open Source software.

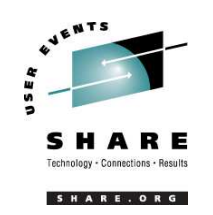

- In <sup>a</sup> number of cases, there is no binary available for Linux/390. Compiling from source is the only option. This can be *very* easy or *very* difficult, depending on the package.
- You will become very familiar with the 'tar,' 'gzip,' and 'make' commands. Most likely 'patch' and 'diff' as well.

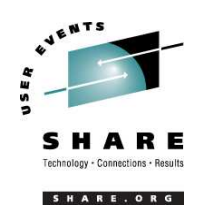

- Keeping track of security patches is *very* important, and people-intensive.
- Getting email notifications from security sources (CERT, etc.) is recommended.
- If you *have* to install <sup>a</sup> package from source, it probably won't be too difficult.
	- –tar -zxf package.name.tar.gz
	- –— cd package-directory
	- ./configure
	- –make, and then make install

# **Using RPM**

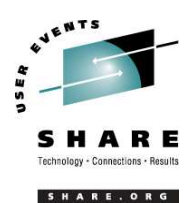

#### • VERY high-level!

- –rpm -i package.name.rpm
- –rpm -e package.name
- –rpm -q package.name
- –– rpm -ql package.name
- –rpm -qlp package.name.rpm
- rpm -qa
- –rpm -qf /path/to/file/name
- dpkg on Debian-based systems

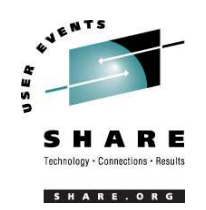

- No direct, hard-wired sharing
- z/OS and z/VM don't "know" ext2
- Linux doesn't "know" VTOCS, etc.
	- Except now it does. But, no security!
- Various network-based methods
	- NFS
	- GFS
	- AFS
	- –– Samba (SMB / CIFS / MS Networking)
- Under VM sharing minidisks *read-only* between guests.

SHARE 102 - Session 9224/9225 32

# **Job scheduling**

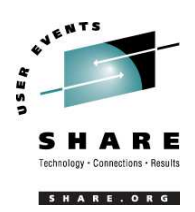

- Linux native facilities
	- cron
	- at
- Open Source:
	- DQS
	- queue
	- –– OpenPBS
	- generic NQS
- Proprietary
	- –CA-7 Agent
	- Jobtrac
	- CA Scheduler
	- PBSPro

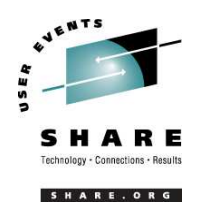

- Security in an ongoing process, not <sup>a</sup> status. It must be constantly attended to for you to have any chance at all.
- Most successful security breaches come from employees of <sup>a</sup> company, not outsiders.
- In contrast to typical mainframe security, Linux security is more network oriented.
- If possible, have <sup>a</sup> UNIX security person handle your Linux security needs.

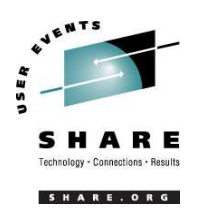

- Turn off *ALL* unnecessary services: telnet, ftp, smtp, time, finger, http, pop3, imap, login, shell, printer, nfs, etc., etc.
- Use OpenSSH instead of telnet, ftp, rlogin, rsh, rexec, rlogin, etc..
- Use shadow password utilities.
- Use TCP Wrappers (/etc/hosts.allow, etc.)
- Review your system logs regularly.
- Monitor security alerts from your suppliers, and from various security organizations.

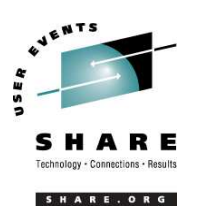

- Don't lump all your users into one group (typically "users").
- Don't create <sup>a</sup> separate group for each user (Red Hat's approach).
- Try to have reasonable groups defined so that people can share data appropriately, and put the proper users into them.
- Don't give *anyone* <sup>a</sup> UID of zero unless it's absolutely necessary (and even then think about other ways to avoid it).

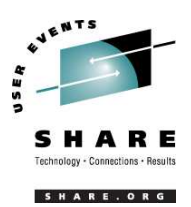

- Various tools are available for adding, deleting and changing user and group definitions. All information about users and groups are in plain text files.
- SuSE has YaST
- Red Hat has Nautilus
- Webmin is popular
- linuxconf is/was popular
- useradd, userdel, usermod, groupadd, groupdel, groupmod are common

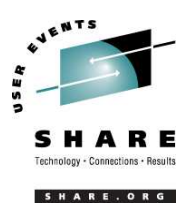

- Protect the password of "root" very carefully.
- Login as "yourself" and su to root only when really needed.
- Consider using /etc/suauth to allow designated people to "su" using their own password.
- Consider using /etc/sudoers to grant some selected command authority to designated people.

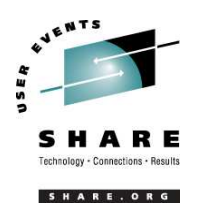

# **Diagnostic information**

- strace
- ulimit (to enable core dumps)
- gdb
- uptime
- top
- ksymoops
- netstat
- ping
- traceroute
- system logs
- dmesg
- standalone dump (2.4.x kernel only)

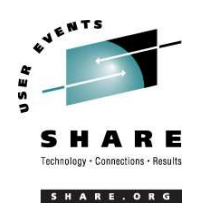

# **Editors (Holy War fodder)**

- vi / vim / elvis
- emacs / xemacs
- joe
- jed
- jove
- ed (sed)
- •nano
- •pico
- •ne
- Nedit
- THE (The Hessling Editor)

#### No native free ISPF/PDF clones.

#### (2 proprietary ones)

SHARE 102 - Session 9224/9225 40

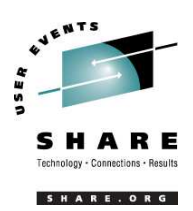

- Cursor keys work as expected (or h-j-k-l), as do Page up and Page Down, Delete and Backspace (when ssh client is properly configured.)
- Two important modes: command, insert.
- I'm pretty unfamiliar with vi, so I basically use insert mode and command mode.
- Insert button = insert mode (twice = replace)
- ESC = exit insert/command mode to visual mode.

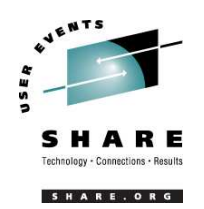

# **Basic vi concepts (2)**

- :set smd or :set showmode
	- gives visual indicator what mode you're in
- :d = delete a line
- :w = write updated file to disk
- :x = write updated file to disk and exit
- :q <sup>=</sup> quit if no updates have been made since the last save (:w)
- :q! = quit regardless
- :help = help me!

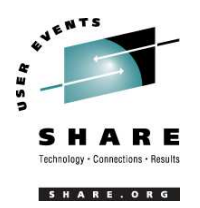

- perl
- ash / bash / csh / tcsh / ksh / ksh93 / zsh
- $\bullet$ Regina (REXX)
- OREXX
- Tcl

# **System logs**

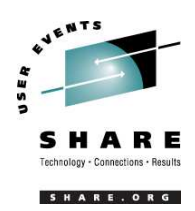

- $\bullet$  Most of what you want will be in /var/log, or in <sup>a</sup> subdirectory of it.
- Names and contents vary by distribution
- $\bullet$ Reviewing them *frequently* is important
- • Samples:
	- /var/log/messages
	- /var/log/syslog
	- /var/log/debug
	- /var/log/boot.log
	- /var/log/dmesg
- –/var/log/proftpd.log
- –/var/log/maillog
- –/var/log/warn
- –/var/log/httpd/...
- –/var/log/samba/...

### **Basic commands**

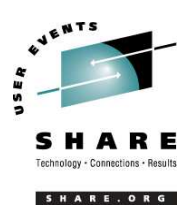

- rm  $-rf$   $\prime$
- cd
- cp
- $\bullet$ mv
- $\bullet$ • rm
- ls
- find
- grep
- cat
- less / more
- $\bullet$ man
- info
- mount
- umount
- mkdir
- rmdir
- ps
- pushd
- popd
- which

## **Advanced commands**

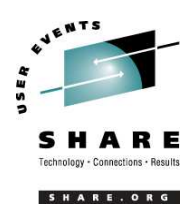

- ifconfig
- $\bullet$ netstat
- $\bullet$ • route
- ping
- host / nslookup
- $\bullet$ traceroute
- su
- sudo
- gzip / bzip2
- last
- chmod
- chown
- dmesg
- du
- df
- locate
- top
- sed
- $\bullet$ head
- tail
- silo / zipl
- $\bullet$ wget
- $\bullet$ export
- $\bullet$ file
- $\bullet$ insmod
- $\bullet$ modprobe
- $\bullet$ lsmod
- $\bullet$ • rmmod
- $\bullet$ telinit

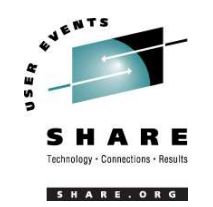

- The kernel contains all the code necessary to run as an operating system. This includes device drivers, file system drivers, networking code, etc.
- Kernel modules are parts of the kernel that don't have to be compiled into the kernel itself (but can be if you want to).
- This can allow you to update these components on the fly, without rebooting.

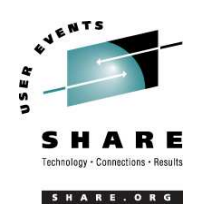

- Since modules are *not* in the kernel, how do they get loaded into kernel storage?
	- insmod
	- –modprobe
	- – dynamically by the kernel if /etc/modules.conf has the right data in it.
- How does the module get it's parameters?
	- – $-$  provided on insmod command
	- read from /etc/modules.conf by modprobe and the kernel.

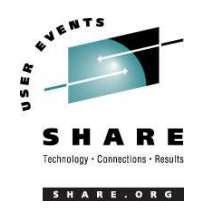

- How does the kernel find the module?
	- –Usually in /lib/modules/kernelver/something...
	- depmod -a command creates <sup>a</sup> cross reference of the modules and where they are located, and writes it into /lib/modules/kernelver/modules.dep.
	- – modprobe figures out the dependencies and loads the modules in the right order. insmod does not do this.

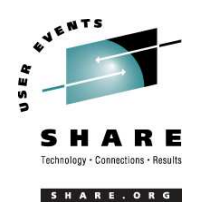

- From the HMC, just like any other OS, except no loadparms are needed/used.
- From VM, there are usually some CMS/CP commands issued in PROFILE EXEC, followed by <sup>a</sup> 'CP IPL devno CLEAR'
- From VM, you can still IPL from the reader, if desired.
- snIPL (simple network IPL)
- How the rest of the system is brought up by init is <sup>a</sup> very complex process, beyond the scope of this talk.

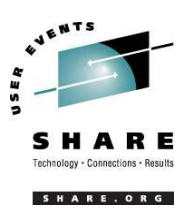

- When shutting down, it is important to do it *properly*. File system corruption and data loss can result otherwise.
- Use the halt, reboot or shutdown command.
- You can use shutdown to warn any logged on users, and/or set the shutdown to some time in the future.
- The shutdown command has options to reboot, halt, or cancel <sup>a</sup> previous shutdown command.

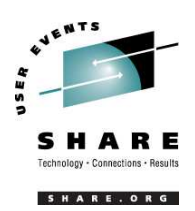

- Some "standalone" native Linux tools:
	- –– top, ntop, httperf, sar, iostat, gkrellm, pload, statnet, Big Brother, iptraf
- Proprietary products
	- Velocity Software ESALPS (under z/VM)
	- BMC MAINVIEW
	- Candle OMEGAMON XE

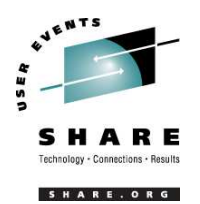

- Some commercial tools
- Can be done with home grown tools
- For large "penguin farms," knowing what to share between images and how is key.
- IBM Redbook "Linux on IBM zSeries and S/390: ISP/ASP Solutions," SG24-6299

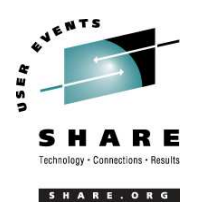

- • http://linuxvm.org/ (Largely Linux/390 specific)
- • http://www.marist.edu/htbin/wlvindex?linux-390 (Linux/390 mailing list)
- •http://www.kernel.org/
- •http://www.linux.org/
- • http://www.tldp.org/ (The Linux Documentation Project)

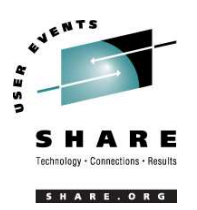

- http://www.redbooks.ibm.com/
- Linux for S/390, SG24-4987
- Linux for zSeries and S/390: Distributions, SG24-6264
- Linux on zSeries and S/390: ISP/ASP Solutions, SG24-6299
- Linux on zSeries and S/390: Application Development, SG24-6807
- Linux on zSeries and S/390: System Management, SG24-6820

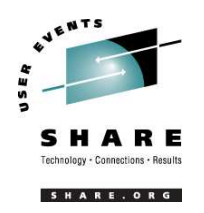

- Linux on zSeries and S/390: Large Scale Linux Deployment, SG24-6824
- Linux on zSeries and S/390: Performance Measurement and Tuning, SG24-6926
- Linux with zSeries and ESS: Essentials, SG24-7025
- Experiences with Oracle for Linux on zSeries, SG24-6552
- SAP on DB2 UDB for OS/390 and z/OS: Implementing Application Servers on Linux for zSeries, SG24-6847

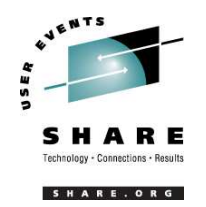

- e-Business Intelligence: Leveraging DB2 for Linux on S/390, SG24-5687
- e-Business Intelligence: Data Mart Solutions with DB2 for Linux on zSeries, SG24-6294

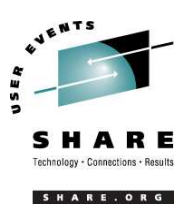

- Implementing Linux in your Network using Samba, redp0023
- Building Linux Systems Under IBM VM, redp0120
- Linux on zSeries and S/390: High Availability for z/VM and Linux, redp0220
- Linux on zSeries and S/390: Securing Linux for zSeries with a Central z/OS LDAP Server (RACF), redp0221
- Linux on zSeries and S/390: Server Consolidation with Linux for zSeries, redp0222

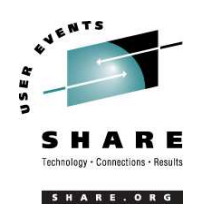

- Linux on zSeries and S/390: Cloning Linux Images in z/VM, redp0301
- Linux on zSeries and S/390: TCP/IP Broadcast on z/VM Guest LAN, redp3596
- Linux on zSeries and S/390: Managing <sup>a</sup> Samba Server from z/VM, redp3604
- Linux on zSeries and S/390: Porting LEAF to Linux on zSeries, redp3627
- Linux on zSeries and S/390: Virtual Router Redundancy Protocol on VM Guest LANs, redp3657

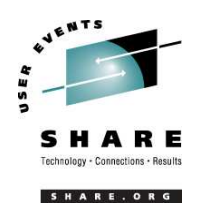

- Linux on zSeries and S/390: z/VM Configuration for WebSphere Deployments, redp3661
- Linux on zSeries and S/390: Building SuSE SLES8 Systems under z/VM, redp3687
- Linux on zSeries and S/390: VSWITCH and VLAN Features of z/VM 4.4, redp3719
- e-commerce Patterns for Linux on zSeries Using WebSphere Commerce Suite V5.1 Patterns for ebusiness series, redp0411
- Getting Started with zSeries Fibre Channel Protocol, redp0205

SHARE 102 - Session 9224/9225 60

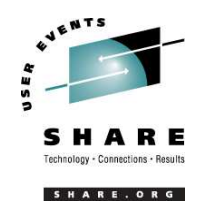

- WebSphere Portal Installation on Linux for zSeries, redp3699
- Open Your Windows with Samba on Linux, redp3780

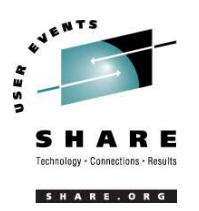

- Linux on zSeries: Configuring gcc as <sup>a</sup> crosscompiler, tips0005
- Dynamic management of DASD devices in Linux running on zSeries, tips0023
- Formatting and Labeling <sup>a</sup> DASD Volume for Linux Guests Running Under z/VM, tips0275
- Partitioning DASD for Linux Guests Running under z/VM, tips0277

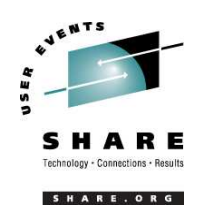

# **Additional information - Usenet ("news")**

- $\bullet$ alt.os.linux.dial-up
- •alt.os.linux.redhat
- •alt.os.linux.slackware
- •alt.os.linux.suse
- •alt.os.linux.turbolinux
- $\bullet$ comp.os.linux.admin
- •comp.os.linux.advocacy
- $\bullet$ comp.os.linux.announce
- •comp.os.linux.development.apps
- •comp.os.linux.development.system
- $\bullet$ comp.os.linux.hardware
- $\bullet$ comp.os.linux.help
- •comp.os.linux.misc
- •comp.os.linux.networking
- •comp.os.linux.questions
- •comp.os.linux.redhat
- $\bullet$ comp.os.linux.security
- $\bullet$ comp.os.linux.setup
- •comp.os.linux.x
- • comp.protocols.smb (Samba, mainly)
- •linux.debian.devel.mentors
- •linux.debian.devel.qa
- •linux.debian.devel.release
- •linux.debian.ports.s390
- •linux.debian.project
- $\bullet$ linux.debian.project
- •linux.debian.security
- • linux.dev.cprogramming
- •linux.dev.kernel
- •linux.dev.laptop
- •linux.dev.newbie
- $\bullet$ linux.help
- •linux.kernel
- •linux.net.masquerade
- •linux.redhat.announce
- •linux.redhat.devel
- •linux.redhat.install
- •linux.redhat.pam
- •linux.redhat.rpm
- •linux.samba
- •linux.sources.kernel

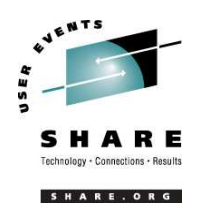

- \* Apache: The Definitive Guide, 2nd Edition Apache Pocket Reference
- \* Building Internet Firewalls, 2nd Ed
- \* DNS and BIND, 4th Edition
- \* Learning Perl, 3rd Edition
- \* Learning the bash Shell, 2nd Edition
- \* Learning the vi Editor, 6th Edition MySQL & mSQL
- \* Perl Cookbook Perl for System Administration Perl for Web Site Management Perl in a Nutshell

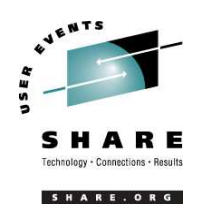

- \* Practical UNIX & Internet Security, 2nd Edition
- \* Programming Perl, 3rd Edition
- \* Running Linux, 3rd Edition Samba Pocket Reference sed & awk Pocket Reference
- \* sed & awk, 2nd Edition
- \* sendmail, 2nd Edition sendmail Desktop Reference
- \* SSH, The Secure Shell: The Definitive Guide
- \* TCP/IP Network Administration, 2nd Edition
- \* Using Samba comes with the software vi Editor Pocket Reference

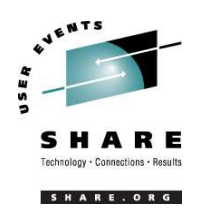

SHARE 102 - Session 9224/9225 66 \* Networking CD Bookshelf TCP/IP Network Administration, 2nd Edition sendmail, 2nd Edition sendmail Desktop Reference DNS and BIND, 3rd Edition Practical UNIX & Internet Security, 2nd Edition Building Internet Firewalls \* The Perl CD Bookshelf, Version 2.0 Programming Perl, 3rd Edition Perl for System Administration Perl in a Nutshell Perl Cookbook Advanced Perl Programming

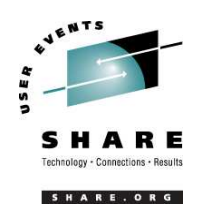

\* The Linux Web Server CD Bookshelf Running Linux, 3rd Edition Linux in <sup>a</sup> Nutshell, 3rd Edition Apache: The Definitive Guide, 2nd Edition MySQL & mSQL Programming the Perl DBI CGI Programming with Perl, 2nd Edition

### **Command comparison**

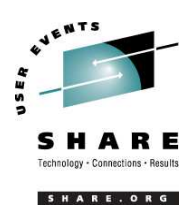

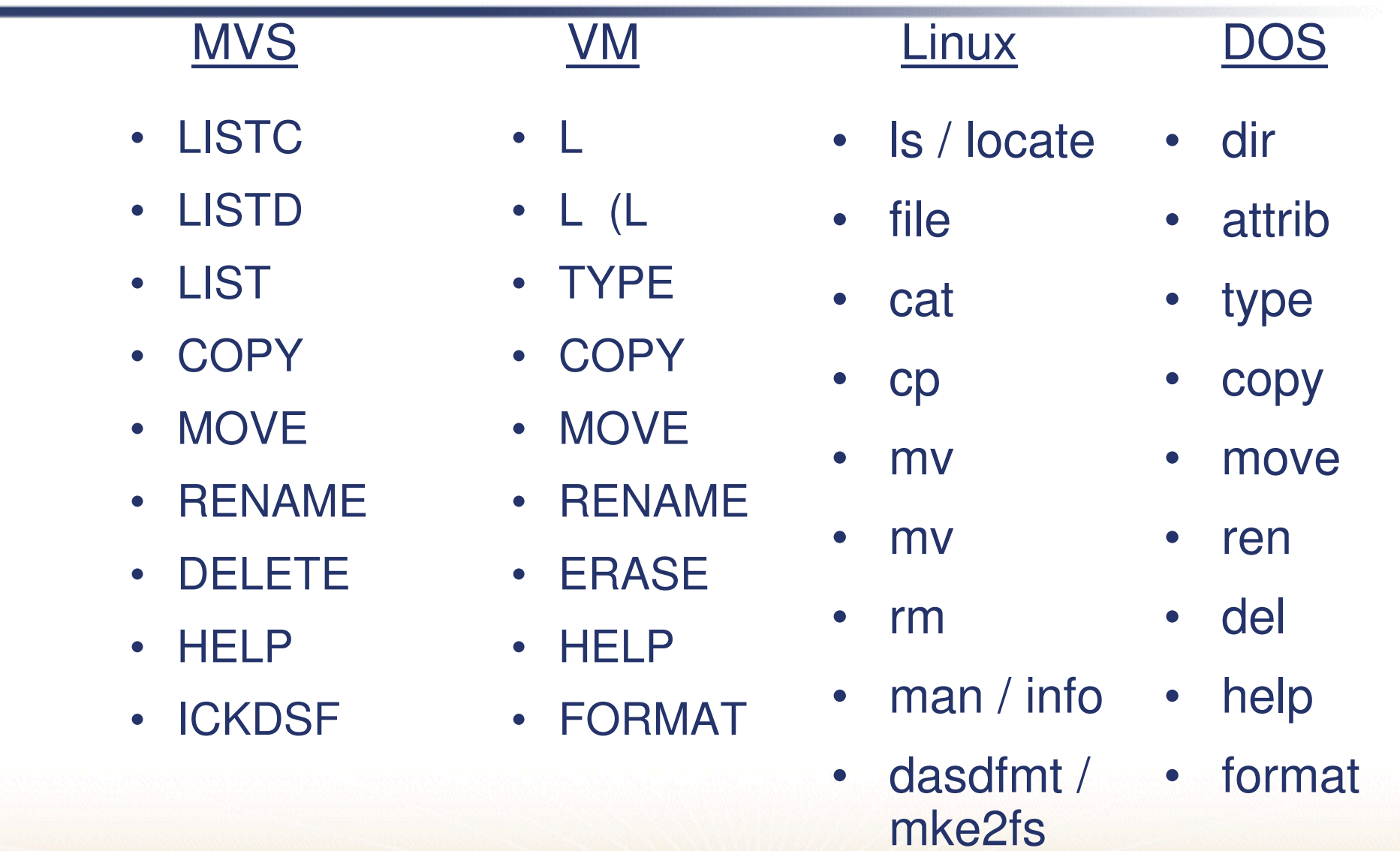

T

## **Command Comparison (2)**

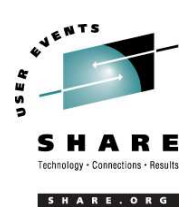

#### MVS

- SEND
- $\bullet$ **LISTB**
- $\bullet$ LOGOFF
- $\bullet$ PRINTDS
- V ONLINE
- V OFFLINE
- $\bullet$ • D TS
- $\bullet$ • D TS,L
- $\bullet$ •  $D$  A,L

#### VM

- $\bullet$  TELL / MSG / **NOTE**
- $\bullet$ LOGOFF
- •PRINT
- •ATTACH
- •**DETACH**
- $\bullet$ Q U
- •Q N
- •Q N

#### **Linux**

- write / talk / wall
- $\bullet$ /etc/motd
- $\bullet$ exit
- $\bullet$ lpr
- $\bullet$ mount
- $\bullet$ umount
- $\bullet$ uptime
- $\bullet$ users / <sup>w</sup>
- $\bullet$ ps -ax

# **Command comparison (3)**

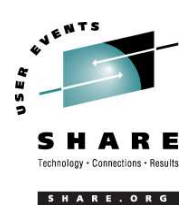

#### Linux DOS

- cd
- mkdir
- rmdir
- less / more
- ping
- traceroute

- cd
- mkdir
- rmdir
- •more
- $\bullet$ ping
- •tracert

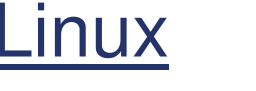

- •host
- •nslookup
- $\bullet$ netstat
- $\bullet$ route
- •find
- set
- • export  $\bullet$ set
- nslookup
- nslookup

DOS

- $\bullet$ netstat
- route print
- $\bullet$ find
- set

#### **Questions?**

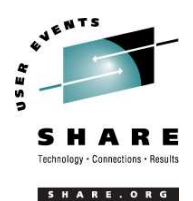

SHARE 102 - Session 9224/9225 71